# Cheatography

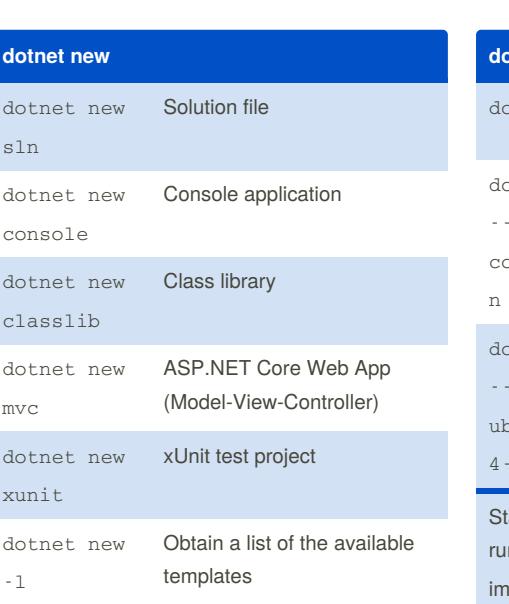

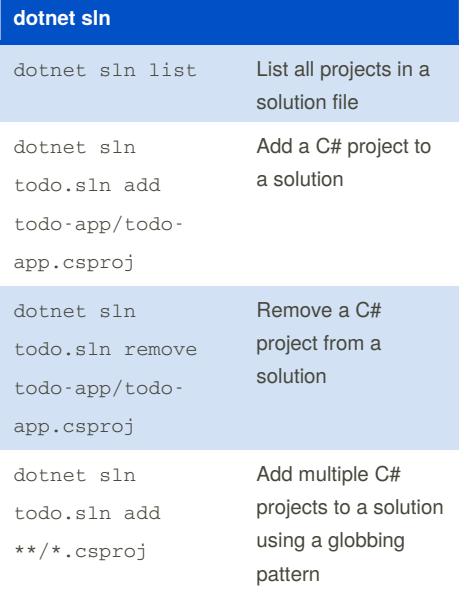

## **dotnet add**

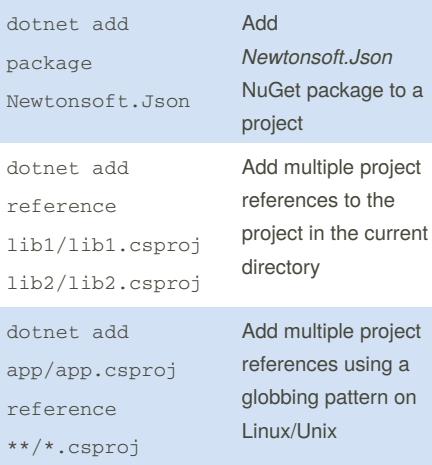

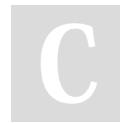

By **Olcay Bayram** (oba) [cheatography.com/oba/](http://www.cheatography.com/oba/) [en.otomatikmuhendis.com](http://en.otomatikmuhendis.com)

# dotnet cli Cheat Sheet by Olcay [Bayram](http://www.cheatography.com/oba/) (oba) via [cheatography.com/64093/cs/16212/](http://www.cheatography.com/oba/cheat-sheets/dotnet-cli)

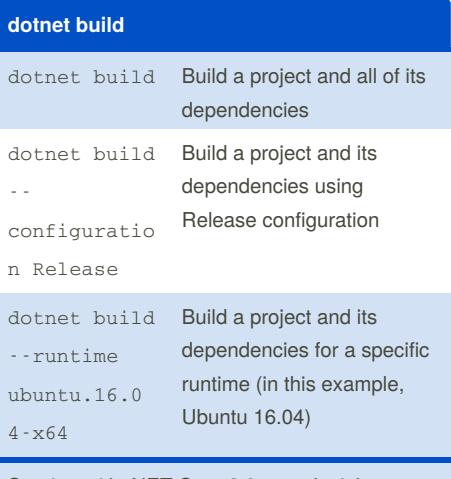

tarting with .NET Core 2.0, you don't have to In dotnet restore because it's run iplicitly.

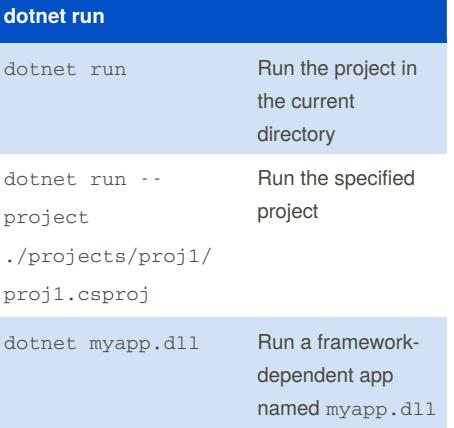

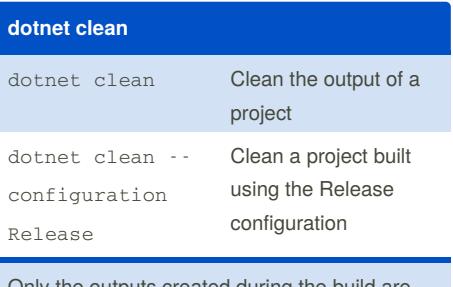

Only the outputs created during the build are cleaned. Both intermediate (*obj*) and final output (*bin*) folders are cleaned.

# **dotnet publish**

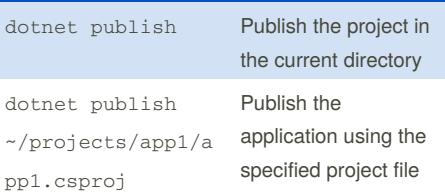

The dotnet publish command's output is ready for deployment to a hosting system (for example, a server, PC, Mac, laptop) for execution.

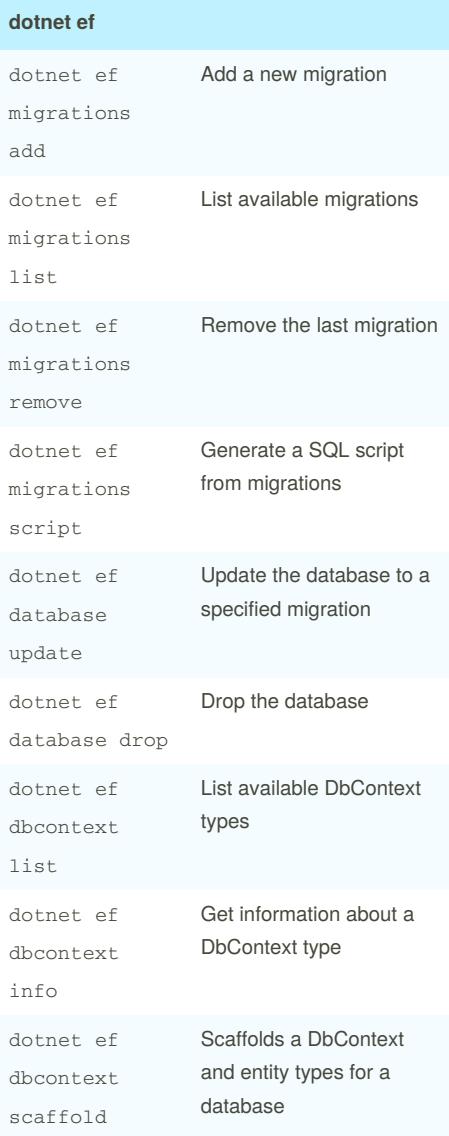

Published 30th June, 2018. Last updated 30th June, 2018. Page 1 of 2.

Sponsored by **ApolloPad.com** Everyone has a novel in them. Finish Yours! <https://apollopad.com>

# Cheatography

## dotnet cli Cheat Sheet by Olcay [Bayram](http://www.cheatography.com/oba/) (oba) via [cheatography.com/64093/cs/16212/](http://www.cheatography.com/oba/cheat-sheets/dotnet-cli)

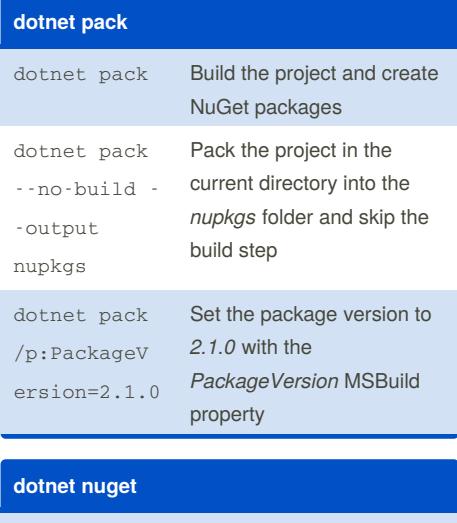

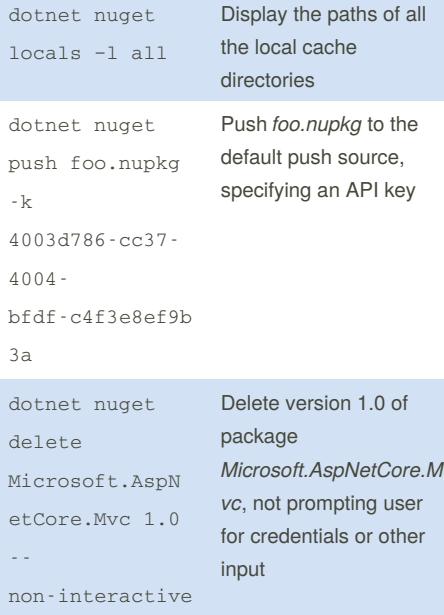

### **dotnet remove**

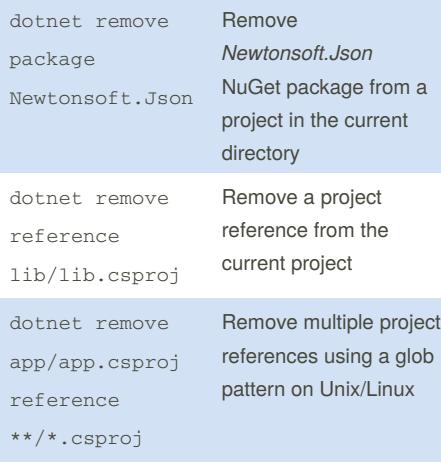

By **Olcay Bayram** (oba) [cheatography.com/oba/](http://www.cheatography.com/oba/) [en.otomatikmuhendis.com](http://en.otomatikmuhendis.com)

### dotnet help Show more detailed documentation online for the command dotnet migrate Migrate a Preview 2 .NET Core project to a .NET Core SDK 1.0 project dotnet msbuild Provides access to a fully functional MSBuild dotnet test Run the tests in the project in the current directory dotnet List the project references for

the project in the current

# **Environment variables**

directory

**etc.**

list reference

## DOTNET\_PACKAGES

The primary package cache.

### DOTNET\_SERVICING

Specifies the location of the servicing index to use by the shared host when loading the runtime.

### DOTNET\_CLI\_TELEMETRY\_OPTOUT

Specifies whether data about the .NET Core tools usage is collected and sent to Microsoft.

### DOTNET\_MULTILEVEL\_LOOKUP

Specifies whether .NET Core runtime, shared framework, or SDK are resolved from the global location.

DOTNET\_ROLL\_FORWARD\_ON\_NO\_CANDI DATE\_FX

Disables minor version roll forward. For more information, see Roll [forward](https://docs.microsoft.com/en-us/dotnet/core/whats-new/dotnet-core-2-1#roll-forward).

Published 30th June, 2018. Last updated 30th June, 2018. Page 2 of 2.

Sponsored by **ApolloPad.com** Everyone has a novel in them. Finish Yours! <https://apollopad.com>